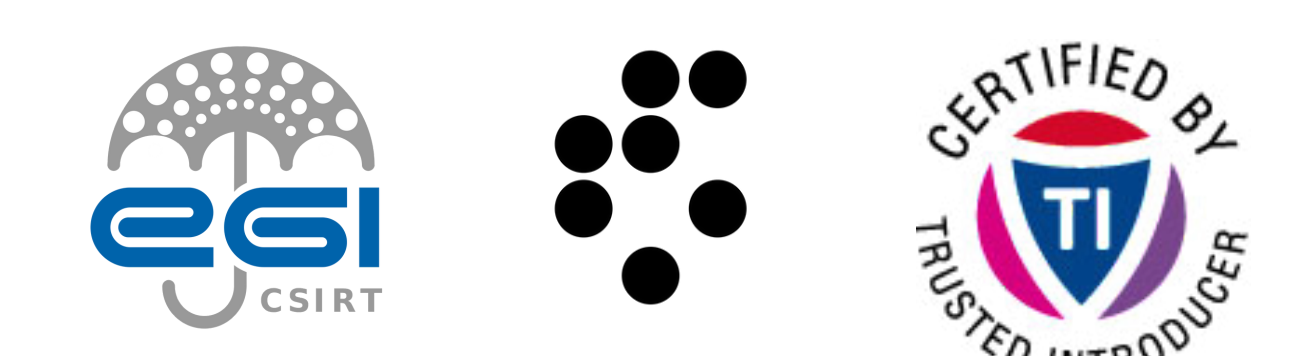

### NETWORK DESIGN EXERCISE

Barbara Krašovec

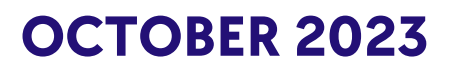

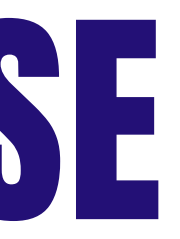

#### **The objective of the exercise**

#### The objective is to think about a network design. We will take HPC infrastructure as an example.

# **Security and network design**

- Integrating security early on prevents multiple security gaps later on.
- Always plan for growth.
- Maintain network documentation and update it, when the topology changes. Network redundancy - how much does it cost if services are down?
- 
- Which servers are accessible to external users?
- Where is sensitive data?
- Plan remote access to your internal network.
- Do not segregate too much, the complexity of the system will also make debugging more complex.

## **Traditional HPC network**

- 
- Traditionally HPC network's topology is either star or tree vendors concentrate more on performance than on security,
- usually only two network fabrics: management network (administration) and servers network (compute),
- top of rack switches (leaf switches) connected to core switches (top level switches - TLS),
- compute network in usually on private IPs, local network .

## **Network topology**

#### **Network Topology Types**

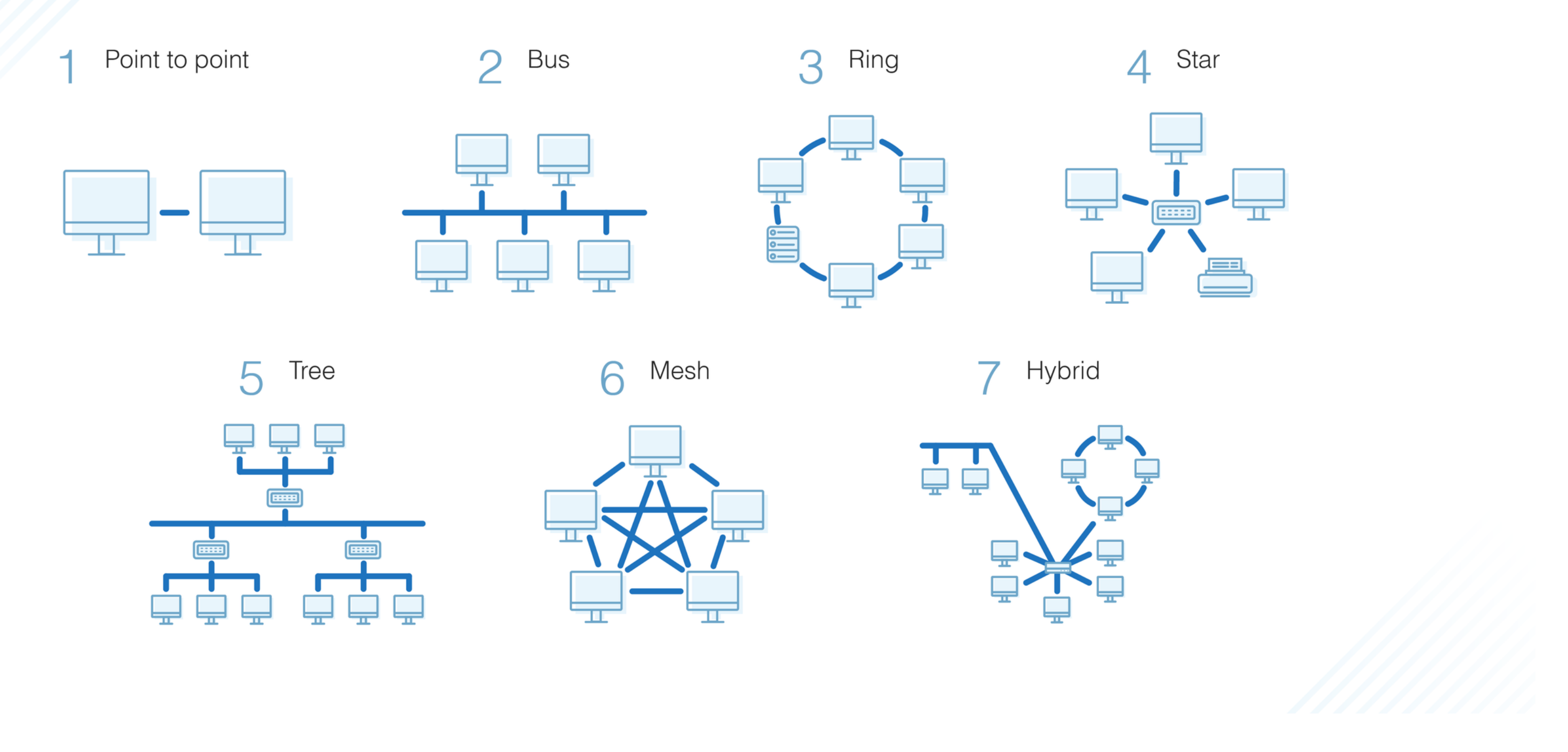

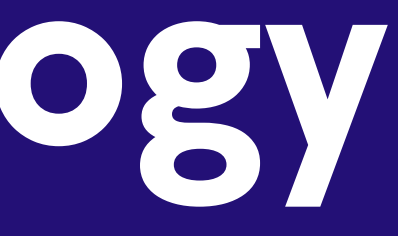

#### **Cluster interconnect**

- Multiple options: ethernet, infiniband, slingshot, omnipath etc.
- Low latency and high throughput required (OpenMPI requires less than 1 μs of latency)
- two dominant topologies: fat-tree and dragonfly (also torus, 2D/3D mesh, hypercube)

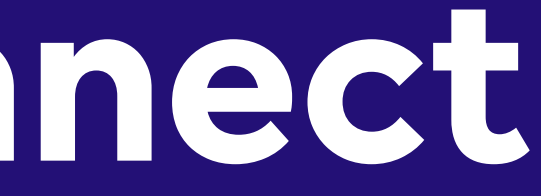

#### **Interconnect topology**

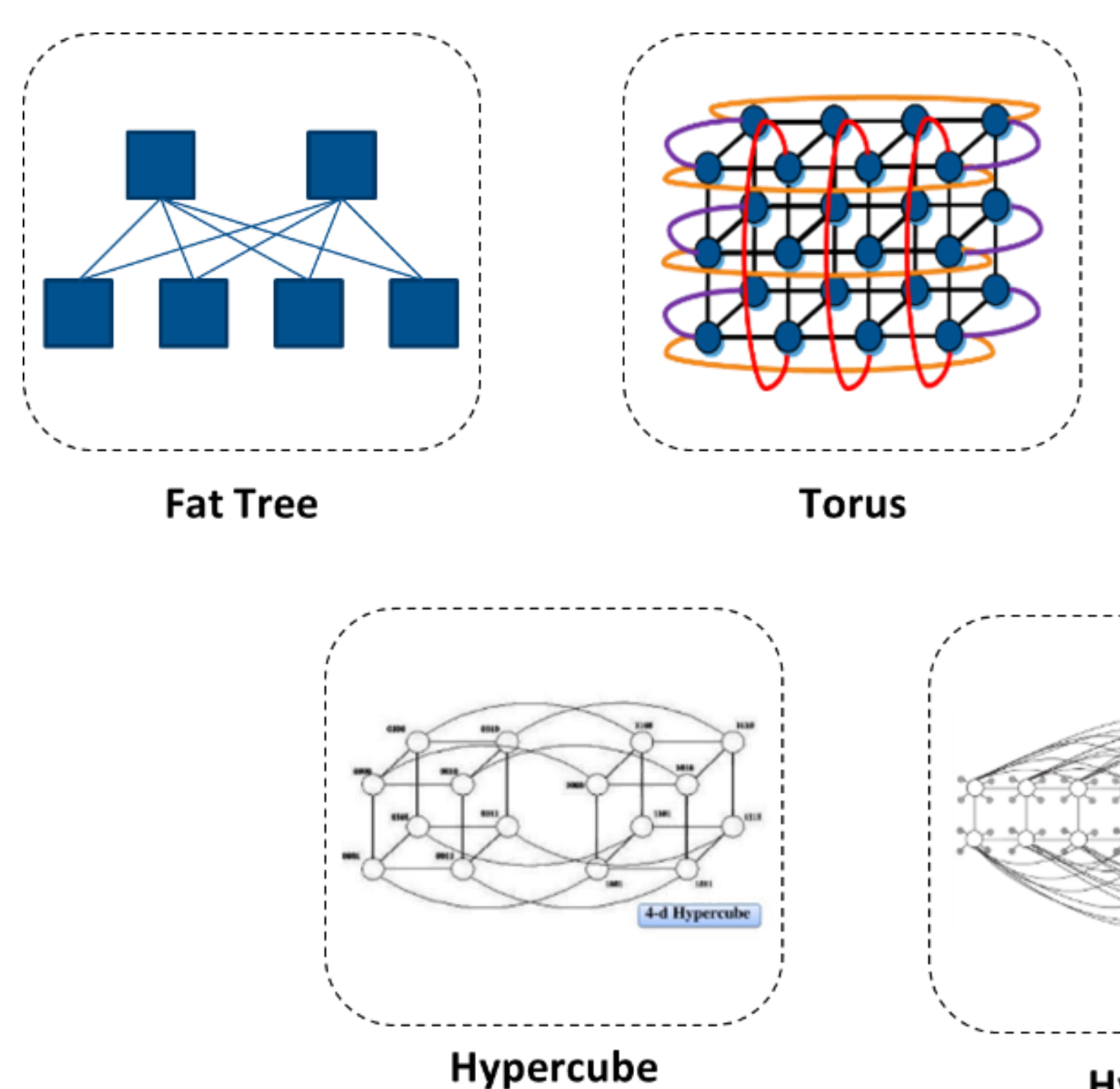

**HyperX** 

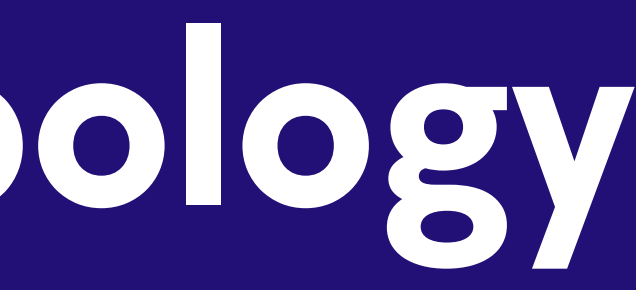

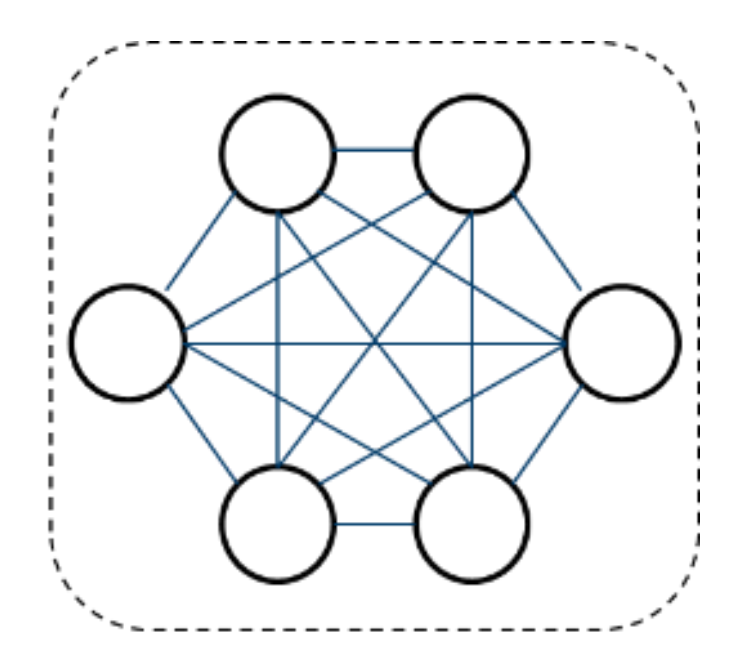

**Dragonfly** 

![](_page_6_Picture_6.jpeg)

# **Complexity grows**

- International collaboration and access to external storage systems requires changes.
- Federated access to resources requires changes.
- Where to put login nodes?
- Adding storage to the cluster scratch storage vs permanent storage.
- How to transfer files? Access to the permanent storage via login node or directly? Authn/authz?
- Some users need VMs for their UIs (cloud), access to storage?

![](_page_7_Picture_7.jpeg)

## **IPv4 and IPv6**

- Problems of IPv6 network design? Some devices don't support IPv6.
- DHCP IPv4 vs IPv6 auto configuration?
- Dual stack, public IPv6 only, private IPv4/IPv6?
- Network security: never forget that IPv6 is often enabled by default, even if you don't configure it, network ACLs should be set

![](_page_8_Picture_5.jpeg)

#### **Exercise: our infrastructure**

- **10 Login nodes** with a two-port Mellanox Connectx6 card (can be configured as ethernet or Infiniband)
- **2 management nodes** for central HPC services (central rsyslog, slurmctld, cluster shell, ipmi access)
- IPMI devices, monitoring tools, cooling management, power management services
- **30 S3 storage nodes** + disks (eg. Ceph)
- **30 storage nodes for permanent storage** + disks (eg. Ceph, EOS, dCache)
- **60 storage nodes for high-speed scratch** (eg. Ceph, Lustre, GPFS or other)
- **1000 compute nodes**
- **30 virtualization nodes** for cloud services
	- **VMs for backend services** (DNS, squid, websites, monitoring tools, configuration management etc)
	- **VMs for end users** (private cloud)

## **Prepare network design**

- How many VLANs/subnets and argument why?
- How to provide access to users?
- Will you use NAT, if yes for which services and why?
- Which services will run on private, and which on public networks?
- Where would you, if even, put the firewall?
- Consider IPv6/IPv4 network, dual stack or exclusive?
- Estimate the number of public IPv4 addresses.
- How will the storage be accessed? Directly, via login node, another jump host?
- How will you segment remote networks?
- How to plan your cloud infrastructure? What are the considerations?

![](_page_10_Picture_12.jpeg)

#### **In groups of 3-4 discuss the possible network design:**

![](_page_11_Picture_0.jpeg)

#### Take a look at some examples, comment on them and make your own design

![](_page_12_Figure_1.jpeg)

[https://www.hpc.iastate.edu/guides/introduction-to-hpc](https://www.hpc.iastate.edu/guides/introduction-to-hpc-clusters/what-is-an-hpc-cluster) clusters/what-is-an-hpc-cluster

![](_page_13_Figure_1.jpeg)

#### **HPC Architecture Connection Diagram**

https://www.gigabyte.com/Article/high-performance-computing-cluster

![](_page_14_Figure_1.jpeg)

https://tacc.github.io/ctls2017/docs/intro\_to\_hpc/intro\_to\_hpc\_01.html

![](_page_15_Figure_1.jpeg)

+ Infiniband

![](_page_16_Figure_1.jpeg)

#### **Typical HPC Workflow**

![](_page_17_Figure_2.jpeg)

[http://hpcmicrosystems.net/?page\\_id=79](http://hpcmicrosystems.net/?page_id=79)